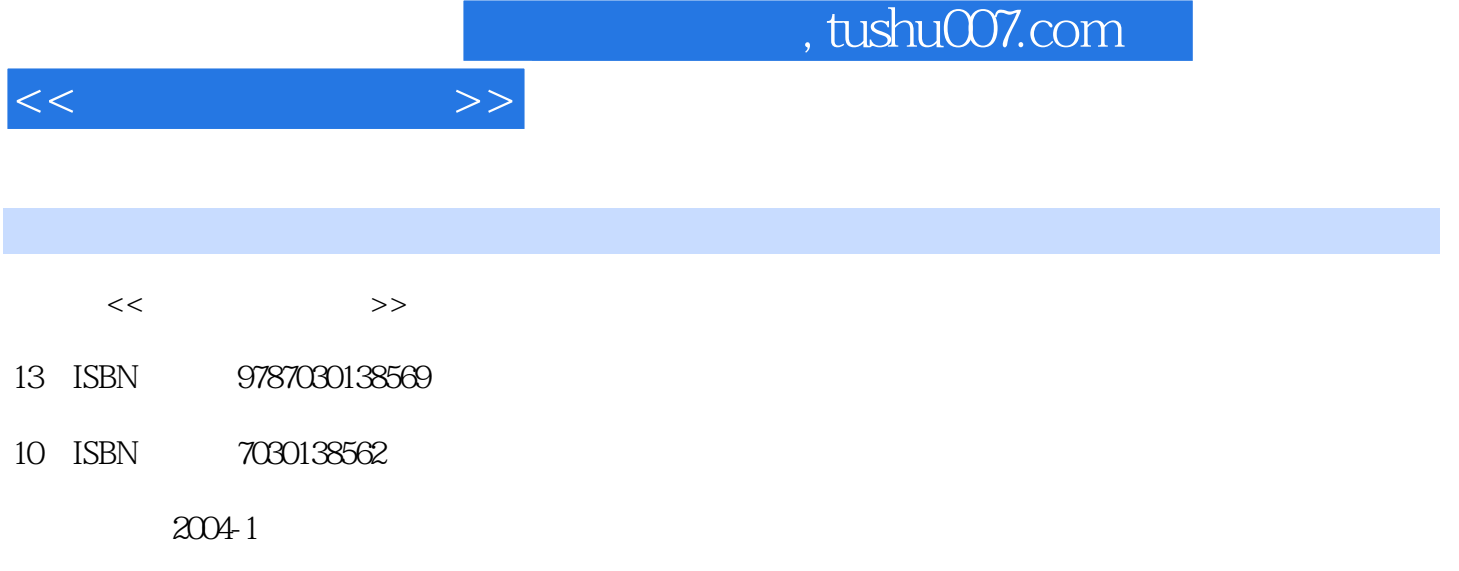

页数:239

PDF

更多资源请访问:http://www.tushu007.com

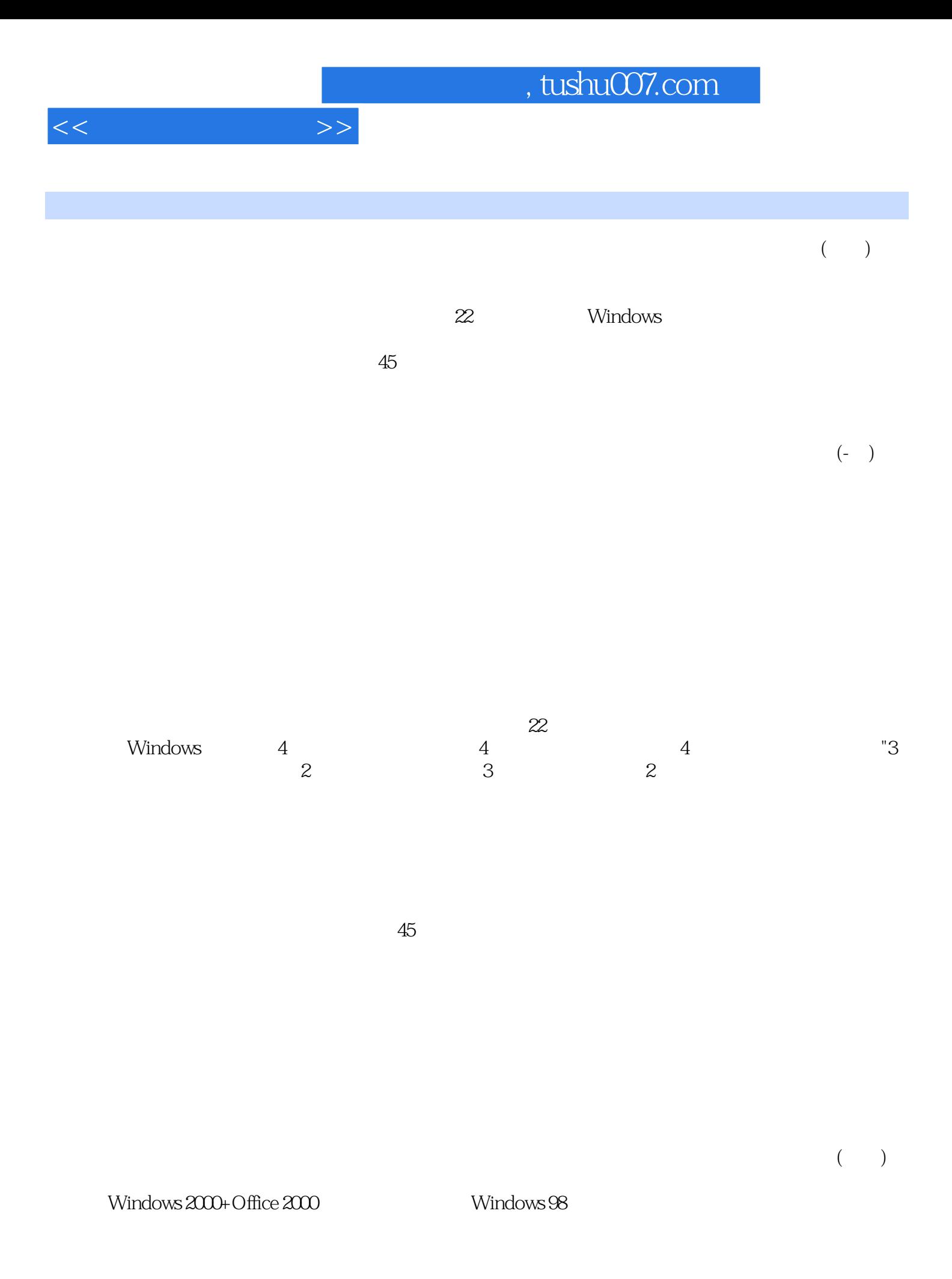

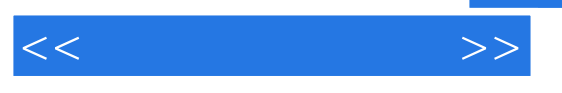

载(www.sciencep.com)。

ya-zhangzhen@tom.com

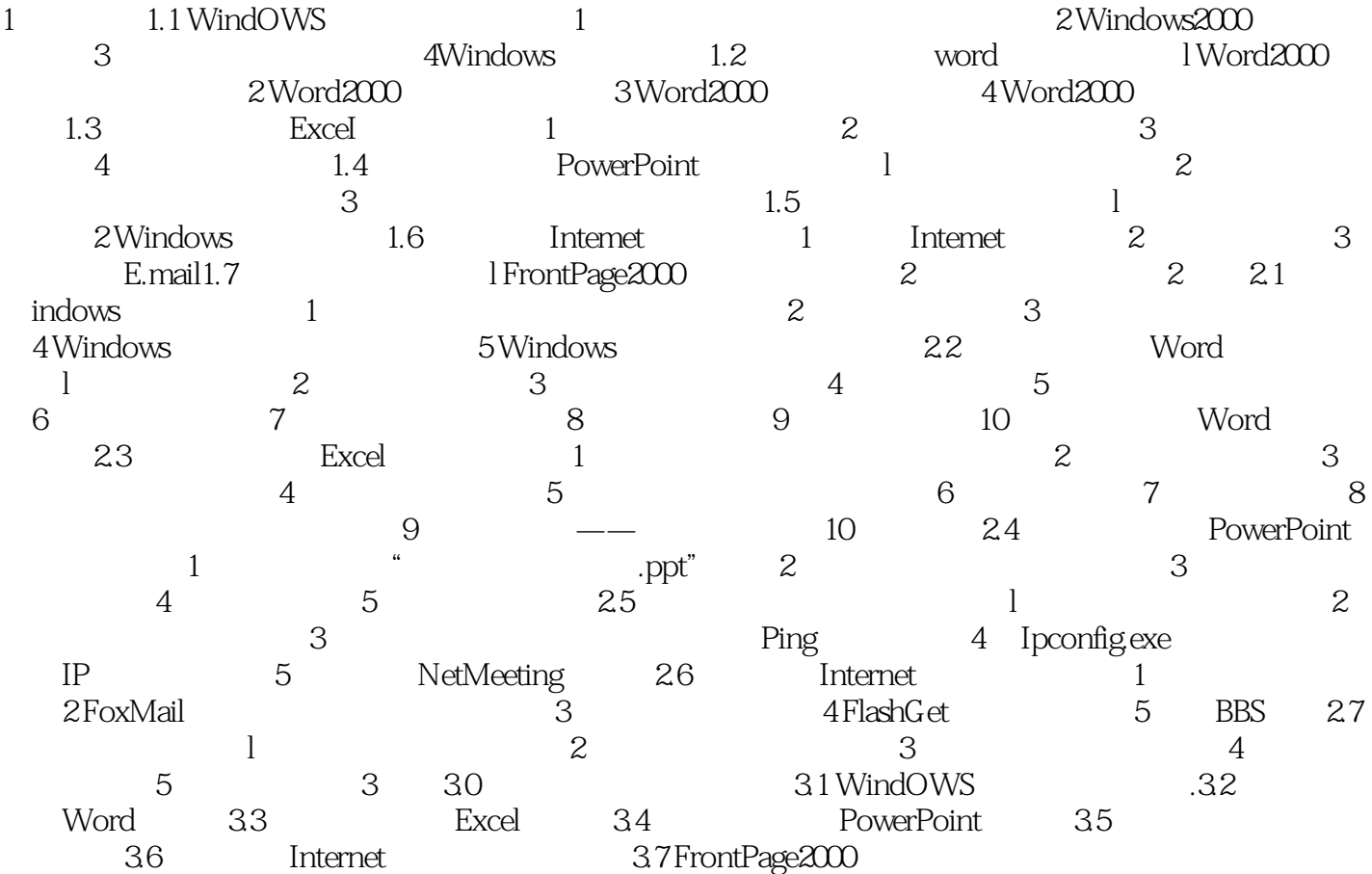

 $<<$   $>>$ 

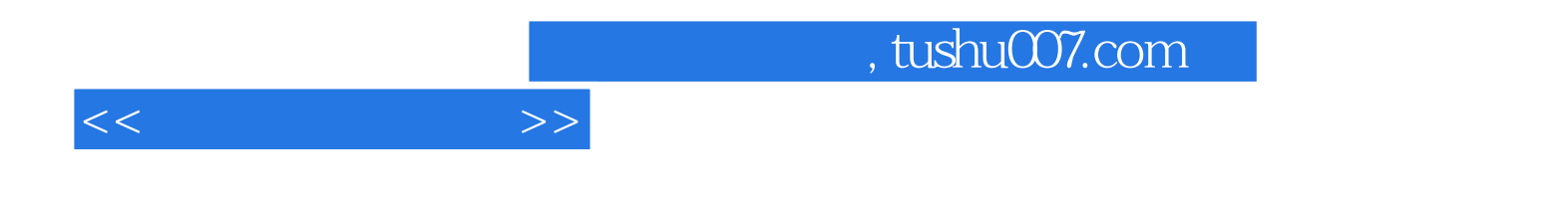

本站所提供下载的PDF图书仅提供预览和简介,请支持正版图书。

更多资源请访问:http://www.tushu007.com